## **6 Validação e Resultados**

Este capítulo descreve o processo de validação e obtenção de resultados utilizando o modelo de manipulação de mapas de características, denominado PCOMP, implementado na ferramenta de diagnóstico, NGGT. Primeiramente o método de ponderação para obtenção de uma nova linha de rotação foi validado, em seguida, a rotina de manipulação PCOMP foi validada separadamente a partir de dados de operação do compressor da turbina a gás de uma planta termelétrica real, e, finalmente, foram analisados os resultados obtidos pelo NGGT, com o PCOMP implementado, para a simulação do desempenho da turbina a gás da mesma planta citada anteriormente.

## **6.1 Validação do Método de Ponderação do Modelo PCOMP**

O método de ponderação das linhas de rotação, descrito no Capítulo 5, foi validado obtendo linhas de rotações conhecidas em mapas de características normalizados retirados do banco de dados do software comercial GateCycle®, que serão identificados nesta dissertação como FRAME7 e GE7A.

Os mapas de características normalizados da FRAME7 são representados pela Figura 6.1 e pela Figura 6.2.

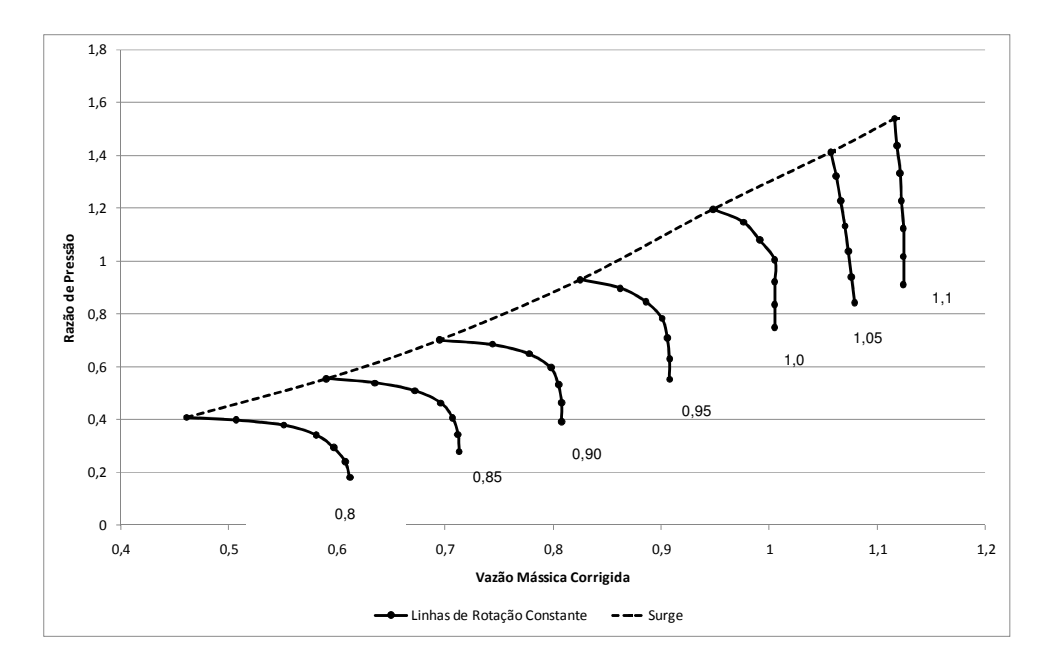

**Figura 6.1 - Mapa de Característica FRAME7: razão de pressão versus vazão mássica** 

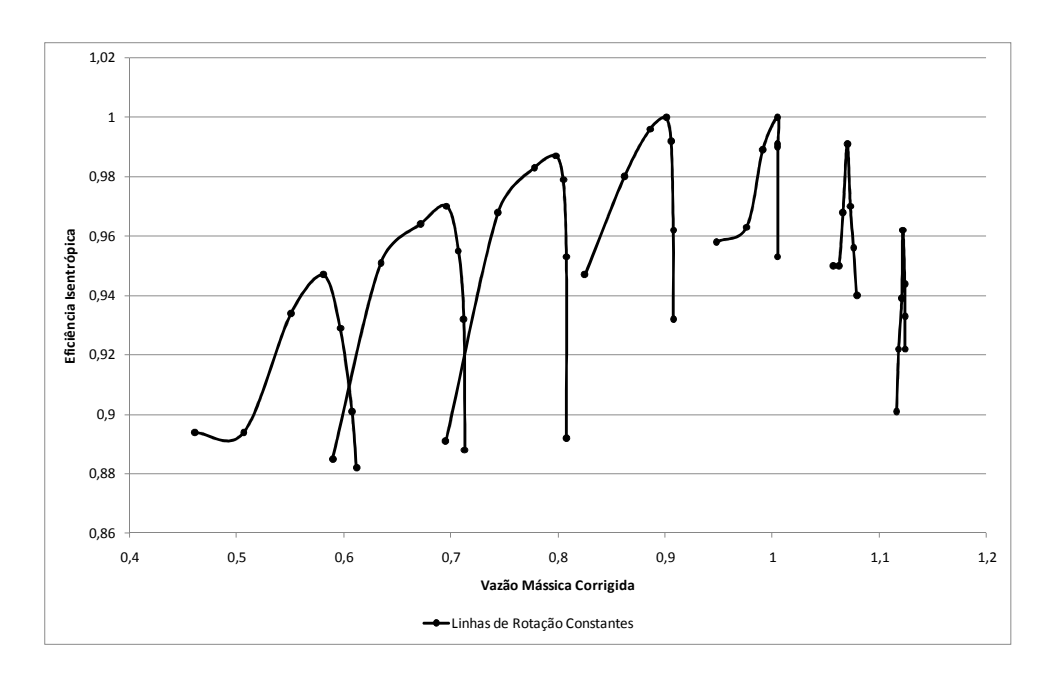

**Figura 6.2 - Mapa de Característica FRAME7: eficiência isentrópica versus vazão mássica** 

O objetivo do método de ponderação é obter uma linha de rotação não fornecida pelo mapa, permitindo a simulação em diferentes rotações do compressor axial, mesmo que a rotação desejada não esteja disponível nos mapas de características do compressor.

A validação deste método consistiu em retirar uma linha de rotação conhecida dos mapas e obtê-la a partir da metodologia proposta. A Tabela 6.1, a Tabela 6.2, e a

Tabela 6.3 apresentam os desvios entre a linha real do mapa e a obtida pelo método, para três linhas de rotação dos mapas da FRAME7. Observa-se que desvios menores 0,5% de vazão mássica foram encontrados para a menor rotação, enquanto a linha de rotação mais alta analisada apresentou melhor precisão em relação à razão de pressão, com desvios inferiores a 3,2%, e eficiência isentrópica com desvios inferiores à 2,2%.

**Tabela 6.1 – Desvios do método de ponderação do PCOMP para a determinação da linha de rotação corrigida e normalizada 0,95 dos mapas de características da FRAME7.** 

| Linha de Rotação : 0,95 |              |                |                  |              |                |                        |              |                |
|-------------------------|--------------|----------------|------------------|--------------|----------------|------------------------|--------------|----------------|
| VAZÃO MÁSSICA           |              |                | RAZÃO DE PRESSÃO |              |                | EFICIÊNCIA ISENTRÓPICA |              |                |
| <b>FRAME7</b>           | <b>PCOMP</b> | <b>DESVIOS</b> | <b>FRAME7</b>    | <b>PCOMP</b> | <b>DESVIOS</b> | <b>FRAME7</b>          | <b>PCOMP</b> | <b>DESVIOS</b> |
| 0,90800                 | 0,90650      | 0,1652%        | 0,55300          | 0,57100      | 3,2550%        | 0,93200                | 0,92250      | 1,0193%        |
| 0,90800                 | 0,90650      | 0,1652%        | 0,63100          | 0,64950      | 2,9319%        | 0,96200                | 0,97150      | 0,9875%        |
| 0,90600                 | 0,90500      | 0,1104%        | 0,70900          | 0,72700      | 2,5388%        | 0,99200                | 0,98500      | 0,7056%        |
| 0,90100                 | 0,90150      | 0,0555%        | 0,78300          | 0,80050      | 2,2350%        | 1,00000                | 0,99350      | 0,6500%        |
| 0,88600                 | 0,88450      | 0,1693%        | 0,84600          | 0,86500      | 2,2459%        | 0,99600                | 0,98600      | 1,0040%        |
| 0,86200                 | 0,86000      | 0,2320%        | 0,89800          | 0,91700      | 2,1158%        | 0,98000                | 0,96550      | 1,4796%        |
| 0,82500                 | 0,82150      | 0,4242%        | 0,93000          | 0,94950      | 2,0968%        | 0,94700                | 0,92450      | 2,3759%        |

**Tabela 6.2 - Desvios do método de ponderação do PCOMP para a determinação da linha de rotação corrigida e normalizada 1,0 dos mapas de características da FRAME7.** 

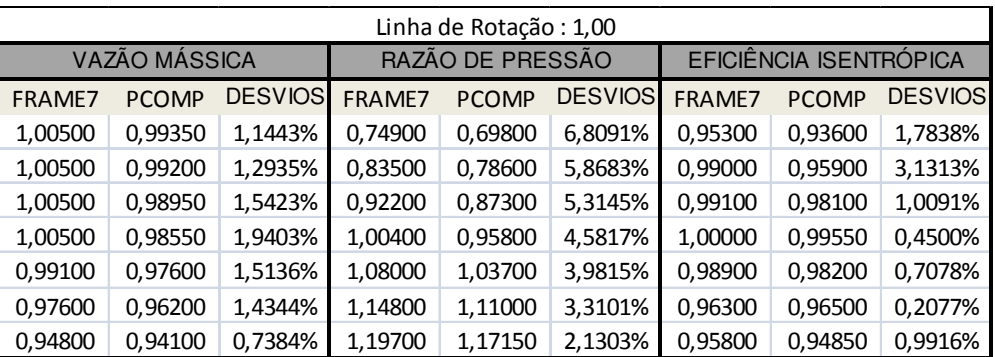

| Linha de Rotação: 1,05 |              |                |                  |              |                |                        |              |                |
|------------------------|--------------|----------------|------------------|--------------|----------------|------------------------|--------------|----------------|
| VAZÃO MÁSSICA          |              |                | RAZÃO DE PRESSÃO |              |                | EFICIÊNCIA ISENTRÓPICA |              |                |
| <b>FRAME7</b>          | <b>PCOMP</b> | <b>DESVIOS</b> | <b>FRAME7</b>    | <b>PCOMP</b> | <b>DESVIOS</b> | <b>FRAME7</b>          | <b>PCOMP</b> | <b>DESVIOS</b> |
| 1,07900                | 1,06450      | 1,3438%        | 0,84300          | 0,83000      | 1,5421%        | 0,94000                | 0,93750      | 0,2660%        |
| 1,07600                | 1,06450      | 1,0688%        | 0,94100          | 0,92650      | 1,5409%        | 0,95600                | 0,96150      | 0,5753%        |
| 1,07300                | 1,06450      | 0,7922%        | 1,03700          | 1,02300      | 1,3500%        | 0,97000                | 0,96750      | 0,2577%        |
| 1,07000                | 1,06350      | 0,6075%        | 1,13300          | 1,11650      | 1,4563%        | 0,99100                | 0,98100      | 1,0091%        |
| 1,06600                | 1,05600      | 0,9381%        | 1,22800          | 1,20650      | 1,7508%        | 0,96800                | 0,96400      | 0,4132%        |
| 1,06200                | 1,04700      | 1,4124%        | 1,32200          | 1,29250      | 2,2315%        | 0,95000                | 0,94250      | 0,7895%        |
| 1,05700                | 1,03200      | 2,3652%        | 1,41300          | 1,36850      | 3,1493%        | 0,95000                | 0,92950      | 2,1579%        |

**Tabela 6.3 - Desvios do método de ponderação do PCOMP para a determinação da linha de rotação corrigida e normalizada 1,05 dos mapas de características da FRAME7.** 

É importante ressaltar que para aplicações didáticas, quase sempre as tendências mostradas nos mapas são adequadas, porém, para efeitos de comparação com dados reais de uma usina, a acurácia é relevante, sendo, por exemplo, desvios de 1% de eficiência significativos.

O método também foi aplicado aos mapas de características GE7A, ilustrados pela Figura 6.3 e pela Figura 6.4.

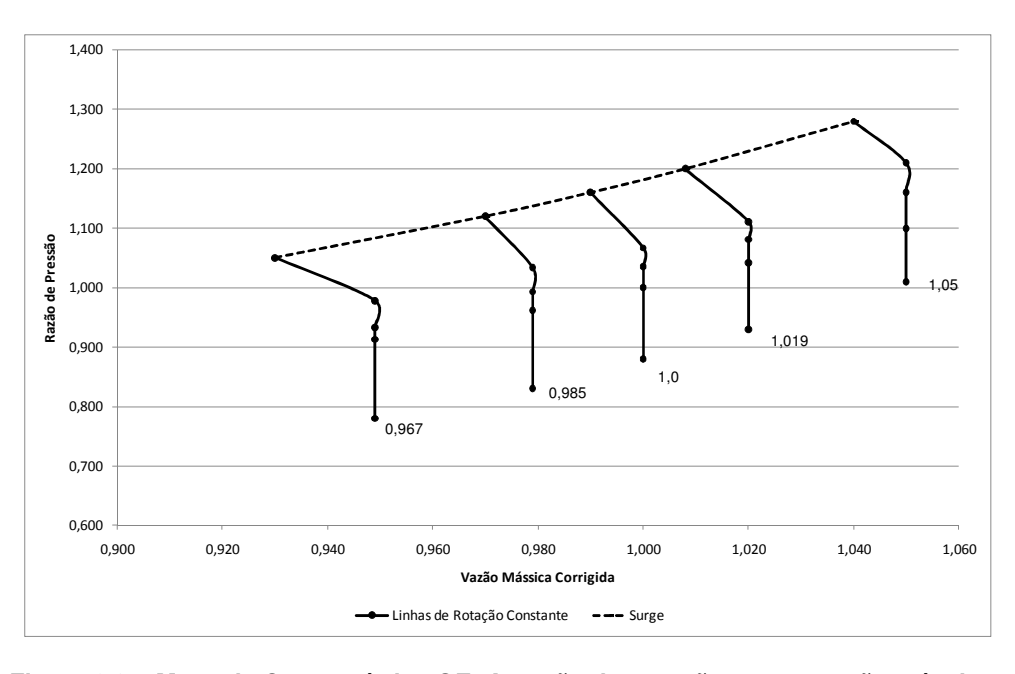

**Figura 6.3 – Mapa de Característica GE7A: razão de pressão versus vazão mássica corrigida.** 

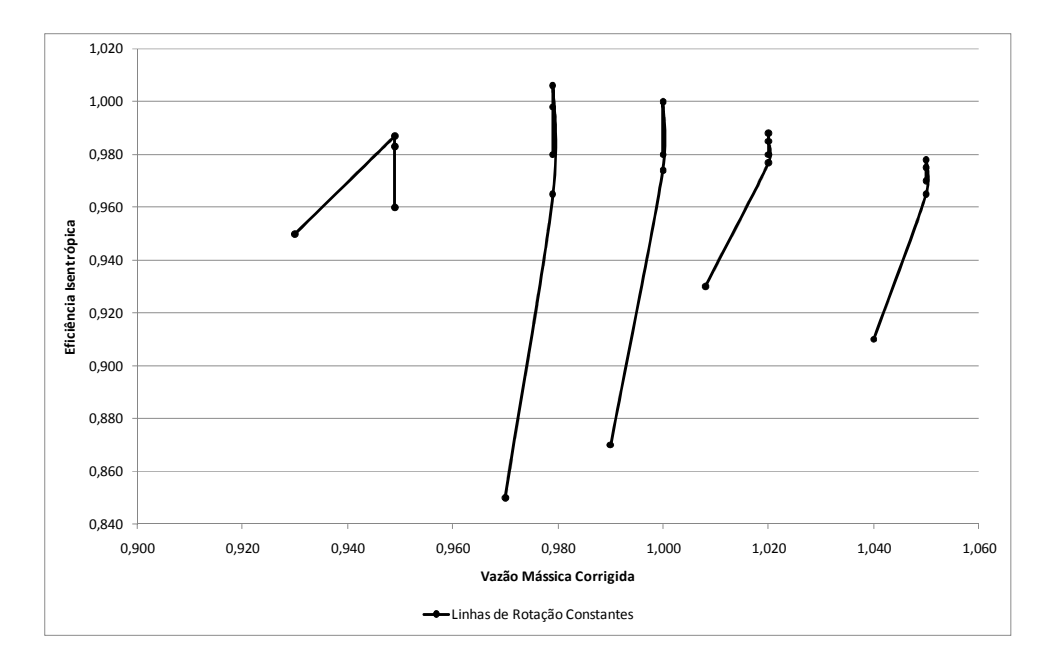

**Figura 6.4 – Mapa de Característica GE7A: eficiência isentrópica versus vazão mássica corrigida.** 

Para estes mapas, os desvios encontrados na determinação das linhas de rotação são menores que 2%, exceto para o último valor de eficiência isentrópica da linha de rotação 0,985, e o da linha de rotação 1,019. É importante ressaltar, que os dados dos mapas não foram tratados, e por isso, às vezes podem indicar um comportamento irreal da máquina, porém, esta etapa do trabalho focou em validar o método de obtenção de novas linhas proposto sem levar em conta questões físicas e operacionais.

**Tabela 6.4 - Desvios do método de ponderação do PCOMP para a determinação da linha de rotação corrigida e normalizada 0,985 dos mapas de características da GE7A.** 

| Linha de Rotação: 0,985 |               |                |                         |              |                |                        |              |                |  |
|-------------------------|---------------|----------------|-------------------------|--------------|----------------|------------------------|--------------|----------------|--|
|                         | VAZÃO MÁSSICA |                | <b>RAZÃO DE PRESSÃO</b> |              |                | EFICIÊNCIA ISENTRÓPICA |              |                |  |
| GE7A                    | <b>PCOMP</b>  | <b>DESVIOS</b> | GE7A                    | <b>PCOMP</b> | <b>DESVIOS</b> | GE7A                   | <b>PCOMP</b> | <b>DESVIOS</b> |  |
| 0,97900                 | 0.97682       | 0,2229%        | 0,83000                 | 0,83455      | 0,5476%        | 0,98000                | 0,97091      | 0,9276%        |  |
| 0,97900                 | 0,97682       | 0.2229%        | 0,96200                 | 0,96045      | 0,1607%        | 0,99800                | 0,99227      | 0,5739%        |  |
| 0,97900                 | 0,97682       | 0,2229%        | 0,99300                 | 0,98918      | 0,3845%        | 1,00600                | 0,99409      | 1,1838%        |  |
| 0,97900                 | 0,97682       | 0.2229%        | 1,03400                 | 1,02655      | 0,7209%        | 0,96500                | 0,97991      | 1,5450%        |  |
| 0,97000                 | 0,96273       | 0,7498%        | 1,12000                 | 1,11000      | 0,8929%        | 0,85000                | 0,90636      | 6,6310%        |  |

**Tabela 6.5 – Desvios do método de ponderação do PCOMP para a determinação da linha de rotação corrigida e normalizada 1,0 dos mapas de características da GE7A.** 

| Linha de Rotação: 1,00 |              |                |                  |              |                |                        |              |                |
|------------------------|--------------|----------------|------------------|--------------|----------------|------------------------|--------------|----------------|
| VAZÃO MÁSSICA          |              |                | RAZÃO DE PRESSÃO |              |                | EFICIÊNCIA ISENTRÓPICA |              |                |
| GE7A                   | <b>PCOMP</b> | <b>DESVIOS</b> | GE7A             | <b>PCOMP</b> | <b>DESVIOS</b> | GE7A                   | <b>PCOMP</b> | <b>DESVIOS</b> |
| 1,00000                | 0,99709      | 0,2912%        | 0,88000          | 0,87412      | 0,6684%        | 0,98000                | 0,98000      | 0,0000%        |
| 1,00000                | 0,99709      | 0,2912%        | 1,00000          | 0,99729      | 0,2706%        | 1,00000                | 0,99359      | 0,6412%        |
| 1,00000                | 0,99709      | 0,2912%        | 1,03600          | 1,03182      | 0,4031%        | 1,00000                | 0,99674      | 0,3265%        |
| 1,00000                | 0,99709      | 0,2912%        | 1,06700          | 1,06797      | 0,0910%        | 0,97400                | 0,97029      | 0,3805%        |
| 0,99000                | 0,98676      | 0,3268%        | 1,16000          | 1,15529      | 0,4057%        | 0,87000                | 0,88529      | 1,7579%        |

**Tabela 6.6 – Desvios do método de ponderação do PCOMP para a determinação da linha de rotação corrigida e normalizada 1,019 dos mapas de características da GE7A.** 

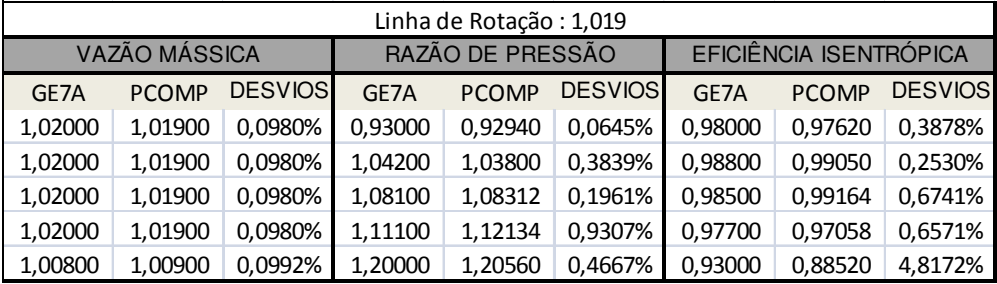

Analisando os resultados obtidos no método de ponderação, é possível observar que os maiores desvios foram encontrados nas linhas que não seguem a premissa de que o formato da linha de rotação é ditado pela linha adjacente mais próxima a esta, ou seja, a relação entre a rotação e vazão mássica não é linear. Isso explica os desvios maiores de 2% encontrados na determinação da linha de rotação 1,0 dos mapas FRAME7, a partir das linhas de rotação adjacentes 0,95 e 1,05. Seguindo as premissas do método de ponderação apresentado, a linha de rotação 1,0 estaria eqüidistante das duas linhas conhecidas, porém, como pode ser observado na Figura 6.1 isso não acontece, acarretando nos desvios encontrados.

Carvalho [13] comparou os resultados obtidos pela equação de elipse proposta em seu trabalho com àqueles obtidos pelo parâmetro Beta de MacMillan, dado pela equação (2.1), através da simulação dos dois métodos para obter a vazão mássica na linha de rotação igual a 0,9 do mapa de características apresentado na Figura 6.5. Para isso, o autor considerou a interpolação entre as rotações 0,8 e 1,0, e comparou os resultados dos dois métodos com valores reais do mapa.

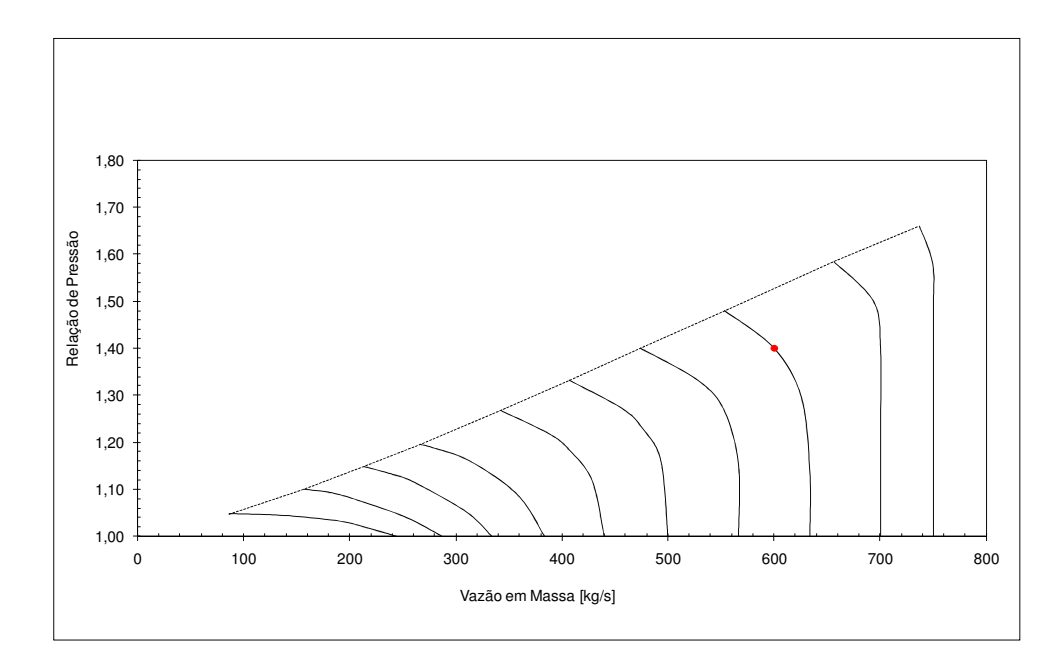

**Figura 6.5 – Mapa de Característica do compressor utilizado nas simulações realizadas por [13].** 

A mesma simulação foi realizada utilizando o método de ponderação apresentado nesta dissertação. Os resultados obtidos foram acrescentados à tabela de resultados apresentada por Carvalho [13], e a comparação entre os três métodos é mostrada na Tabela 6.7 e na Figura 6.6.

| $0.9$ real | <b>Beta</b> |        |               | Carvalho [13] |        |               | <b>PCOMP</b> |        |               |
|------------|-------------|--------|---------------|---------------|--------|---------------|--------------|--------|---------------|
| Vazão      | <b>Beta</b> | Vazão  | Desvio $(\%)$ | <b>RP</b>     | Vazão  | Desvio $(\%)$ | <b>RP</b>    | Vazão  | Desvio $(\%)$ |
| 566.40     | 0.00        | 566.70 | 0.05          | .00           | 570.46 | 0,72          | 1.00         | 566.70 | 0.05          |
| 566.40     | 0.33        | 566.00 | 0.07          | .15           | 564.58 | 0,32          | 1.15         | 563.40 | 0.53          |
| 553.20     | 0.64        | 552.30 | 0,16          | .26           | 551.48 | 0,31          | .26          | 551.10 | 0.38          |
| 528.60     | 0.83        | 527.45 | 0,22          | .34           | 531.16 | 0.48          | 1.34         | 528.30 | 0.06          |
| 474.00     | 1.00        | 480.00 | 1,27          | 1.41          | 480,00 | 1.27          | 1.41         | 480.00 | 1,27          |

**Tabela 6.7 – Vazão Mássica obtida utilizando os métodos Beta, Elipse e o método de ponderação do PCOMP.** 

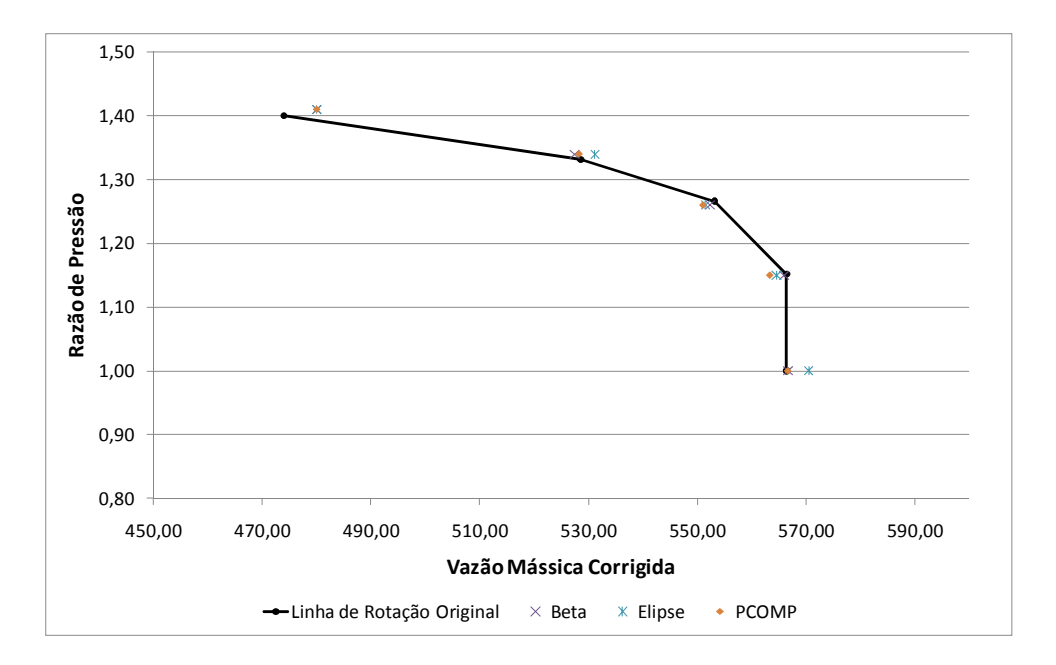

**Figura 6.6 – Linha de rotação formada pela vazão mássica obtida utilizando os métodos Beta, Elipse e o método de ponderação do PCOMP.** 

Observa-se que os desvios encontrados nos três métodos são inferiores a 1,27%. Comparando os desvios do método de elipse com os do método de ponderação desenvolvido nesta dissertação, pode-se observar que em alguns pontos o método de ponderação conseguiu aumentar significativamente a precisão do resultado, como por exemplo, no ponto de vazão mássica igual a 528,6 kg/s, que o resultado do método de elipse apresentou desvio de 0,48% e o método de ponderação um desvio de 0,06%.

## **6.2 Resultados do Modelo PCOMP**

Esta seção apresenta o processo de validação e obtenção de resultados do código de manipulação de mapas de características do compressor, PCOMP implementado na ferramenta computacional de desempenho de turbinas a gás, NGGT, que foi alimentado com dados de operação de uma usina termelétrica de ciclo combinado onde são utilizadas turbinas a gás Siemens W501F para a geração de energia elétrica.

Os mapas de características do compressor desta turbina não são disponibilizados pelo fabricante, assim, os mapas normalizados utilizados foram retirados da biblioteca do software comercial GateCycle® e denominados nesta

66

dissertação de mapas do compressor KU-V84, que apresenta comportamento semelhante ao do compressor da turbina a gás da planta em questão.

Os parâmetros dos mapas utilizados são apresentados normalizados, ou seja, representam a razão entre o valor atual do parâmetro e o valor de projeto deste. A Figura 5.4 e Figura 6.7 mostram os mapas propriamente ditos.

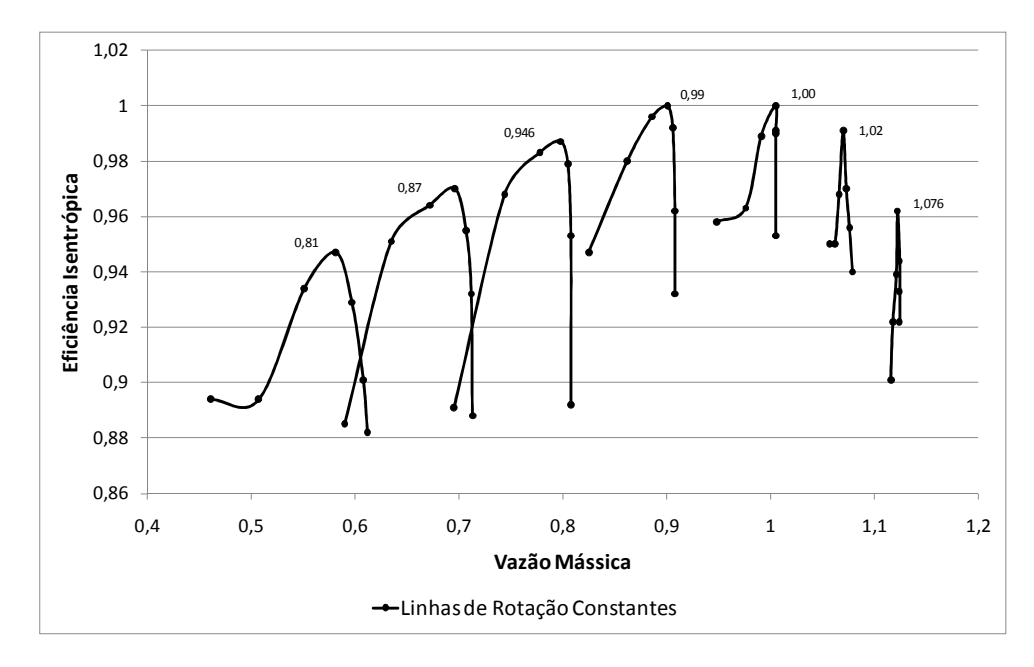

## **Figura 6.7 – Mapa de Característica KU-84: eficiência isentrópica versus vazão mássica**

Na usina termelétrica em questão, parte do controle da potência gerada em carga parcial é realizada a partir da modulação da vazão de ar utilizando as IGVs, que variam entre 0 e 39º, associado ao controle da vazão de combustível.

Como já mencionado em capítulos anteriores, os mapas de características de compressores com geometria variável são deslocados a partir de fatores de correção que variam em função do ângulo de IGV.

Os fatores de correção a serem utilizados no NGGT foram determinados a partir de sub-rotinas de algoritmos genéticos, fixando-se que a variação obedece a equação (6.1). Mais detalhes sobre a determinação destes fatores são encontrados em Célis et. al. [3],

$$
X = A \times IGV^4 + B \times IGV^3 + C \times IGV^2 + D \times IGV + E \tag{6.1}
$$

Onde *X* corresponde ao fator de correção do parâmetro, IGV corresponde ao ângulo do IGV em graus, e A, B, C, D, e E são coeficientes da equação polinomial cujos valores dependem do fator de correção que se deseja determinar.

É importante ressaltar que a determinação dos fatores de correção leva em conta os dados de operação da turbina a gás, visto que os valores destes estão diretamente ligados ao tipo de turbina que está sendo simulada e a potência da mesma. Dessa forma, para a manipulação de mapas do compressor de outro tipo de turbina a gás, será necessário determinar novamente os fatores de correção dos parâmetros de características dos mapas.

Para a validação da rotina PCOMP foram utilizados dados de operação dentro da faixa de variação de IGV da uma usina termelétrica operando em ciclo combinado, como mostra a Tabela 6.8.

**Tabela 6.8 – Dados de entrada do código desenvolvido provenientes dos dados de operação da planta, para cada ângulo de IGV.** 

| DADOS DE ENTRADA - UTE       |         |           |  |  |  |  |  |
|------------------------------|---------|-----------|--|--|--|--|--|
| PR NORMALIZADA N NORMALIZADA |         | IGV $(°)$ |  |  |  |  |  |
| 0,65291                      | 0,98259 | 35,93162  |  |  |  |  |  |
| 0,71734                      | 0,98621 | 30,52465  |  |  |  |  |  |
| 0,75417                      | 0,99316 | 27,41926  |  |  |  |  |  |
| 0,76915                      | 0,98164 | 25,78349  |  |  |  |  |  |
| 0,81639                      | 0,98482 | 22,02714  |  |  |  |  |  |
| 0,81958                      | 0,97715 | 19,48007  |  |  |  |  |  |
| 0,91904                      | 0,98970 | 10,77130  |  |  |  |  |  |
| 0,94824                      | 0,98797 | 7,66950   |  |  |  |  |  |
| 0,92523                      | 0,98352 | 5,66381   |  |  |  |  |  |
| 1,02888                      | 0,97976 | 0,00000   |  |  |  |  |  |

Para esta etapa de validação, a rotina foi ajustada para receber também como entrada o ângulo de IGV, e a equação (6.1) foi implementada no código para permitir que fossem calculados os fatores de correção referentes a cada ângulo de IGV dado. Os coeficientes da equação (6.1) foram obtidos por César et. al. ao simular a mesma planta, Tabela 6.9.

| <b>FATORES DE CORREÇÃO</b>       |                |                         |              |  |  |  |  |  |  |
|----------------------------------|----------------|-------------------------|--------------|--|--|--|--|--|--|
| $\overline{IGV}$ ( $^{\circ}$ )  | $\overline{a}$ | h                       | $\mathsf{C}$ |  |  |  |  |  |  |
| 35,93162 0,77125 0,74677 0,96262 |                |                         |              |  |  |  |  |  |  |
| 30,52465 0,83091 0,82367 0,97927 |                |                         |              |  |  |  |  |  |  |
| 27,41926 0,86253 0,86171 0,98629 |                |                         |              |  |  |  |  |  |  |
| 25,78349 0,87788 0,87975 0,98928 |                |                         |              |  |  |  |  |  |  |
| 22,02714 0,90905 0,91570 0,99444 |                |                         |              |  |  |  |  |  |  |
| 19,48007                         |                | 0,92667 0,93573 0,99673 |              |  |  |  |  |  |  |
| 10,77130                         |                | 0,96690 0,97972 0,99925 |              |  |  |  |  |  |  |
| 7,66950                          |                | 0,97599 0,98793 0,99910 |              |  |  |  |  |  |  |
| 5,66381                          |                | 0,98143 0,99183 0,99902 |              |  |  |  |  |  |  |
| 0,00000                          |                | 1,00000 1,00000 1,00000 |              |  |  |  |  |  |  |

**Tabela 6.9 – Fatores de correção utilizados no modelo PCOMP** 

Esses fatores são então aplicados as equações (5.6), (5.7) e (5.8) para que se obtenha os mapas de características deslocados devido a utilização das IGVs. Uma vez deslocado os mapas, a metodologia apresentada e exemplificada na seção 5.3, é aplicada para obtenção do ponto de operação correspondente a cada "grupo" de parâmetros de entrada (Rotação, Razão de Pressão e IGV).

A Tabela 6.10 apresenta os resultados encontrados e os desvios em relação aos dados de operação da planta em questão. Observa-se que a eficiência isentrópica apresenta desvios desprezíveis, menores que 1%, enquanto a vazão mássica apresenta desvios maiores em relação aos dados de operação da UTE. Esse desvio é explicado pelo fato da vazão mássica indicada nos dados de operação corresponder à vazão mássica de ar seco, enquanto o mapa utilizado no modelo desenvolvido considera a umidade presente nesta.

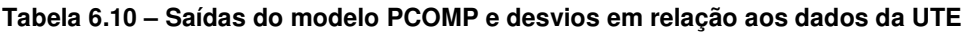

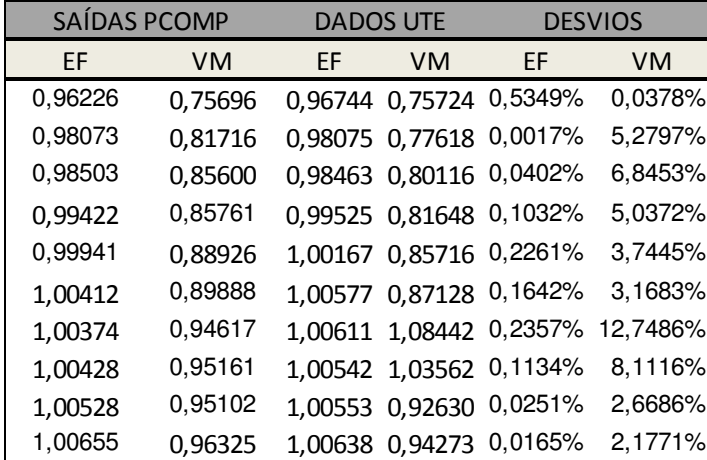

Os resultados obtidos e os dados de operação também são apresentados graficamente pela Figura 6.8 e Figura 6.9. Note que os parâmetros estão normalizados.

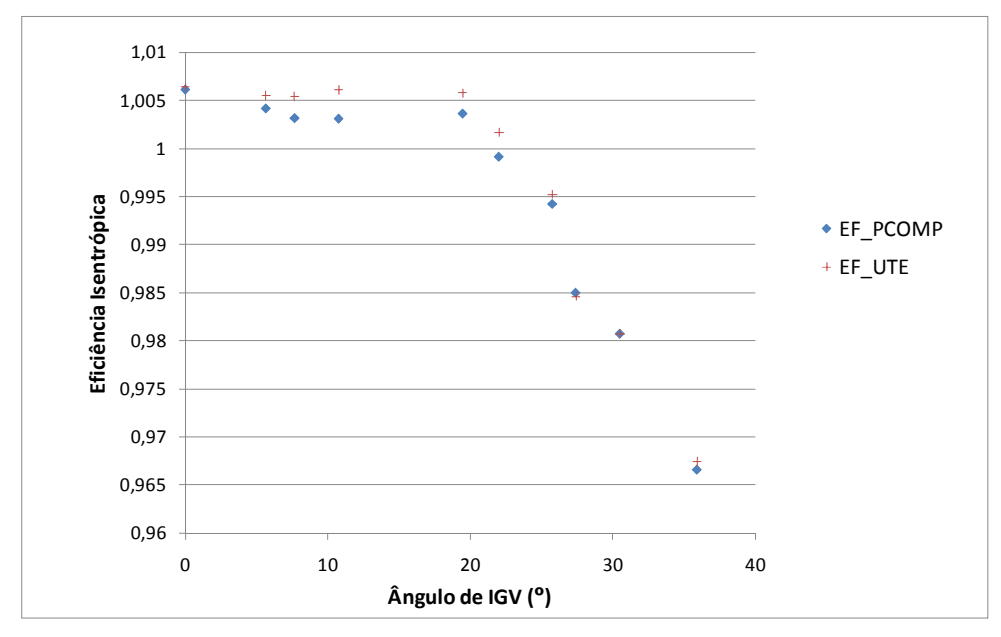

**Figura 6.8 – Valores de eficiência isentrópica obtidos na saída do modelo PCOMP e aqueles referentes aos dados de operação da usina, apresentados na Tabela 6.8.** 

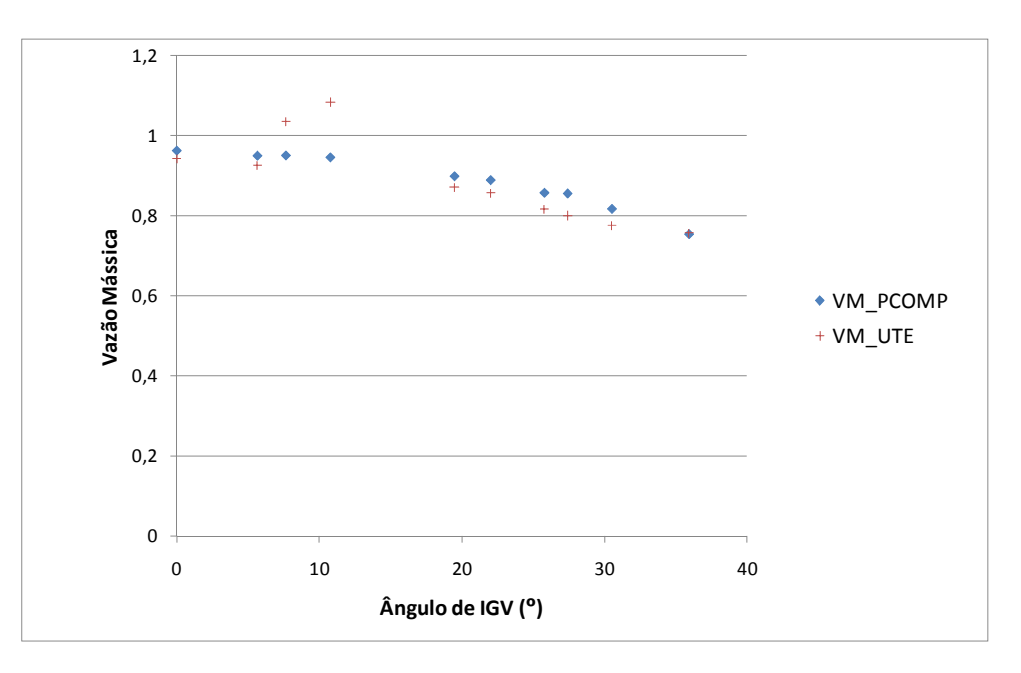

**Figura 6.9 – Valores de vazão mássica obtidos na saída do modelo PCOMP e aqueles referentes aos dados de operação da usina, apresentados na Tabela 6.8.**